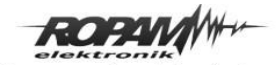

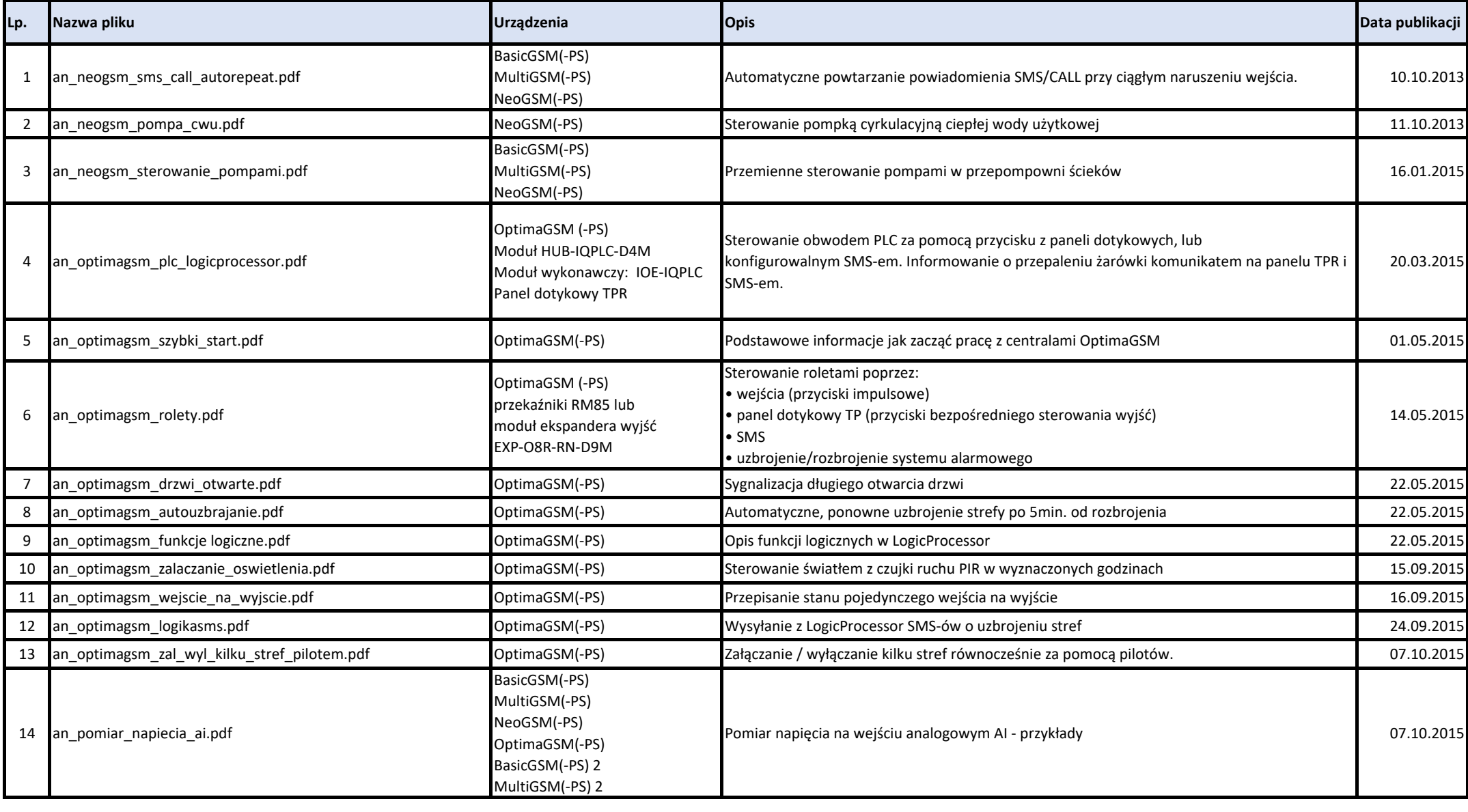

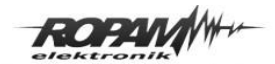

# **Lista i opis not aplikacyjnych** Strona 2 z 7 Strona 2 z 7

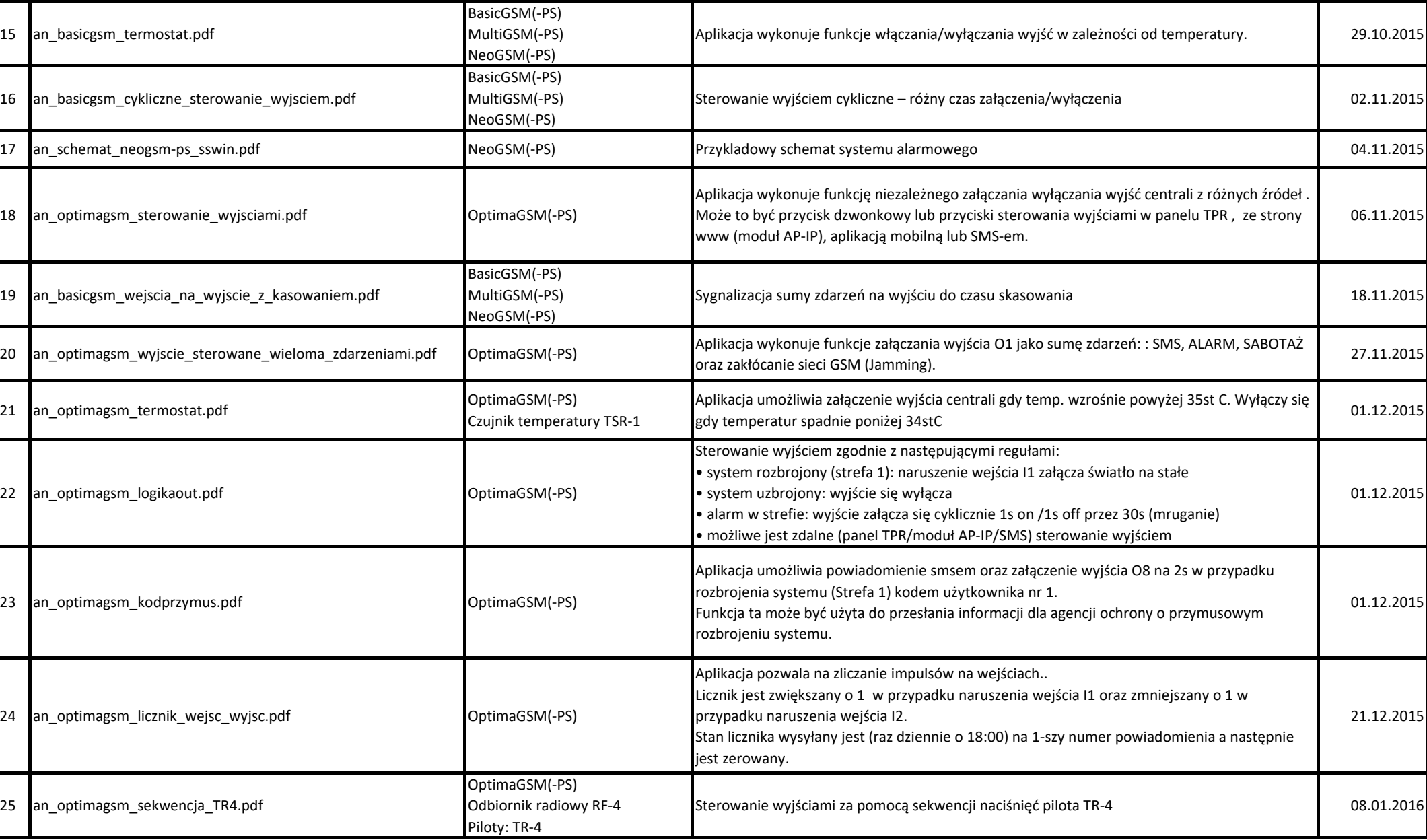

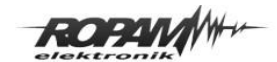

## **Lista i opis not aplikacyjnych** Strona 3 z 7 Strona 3 z 7

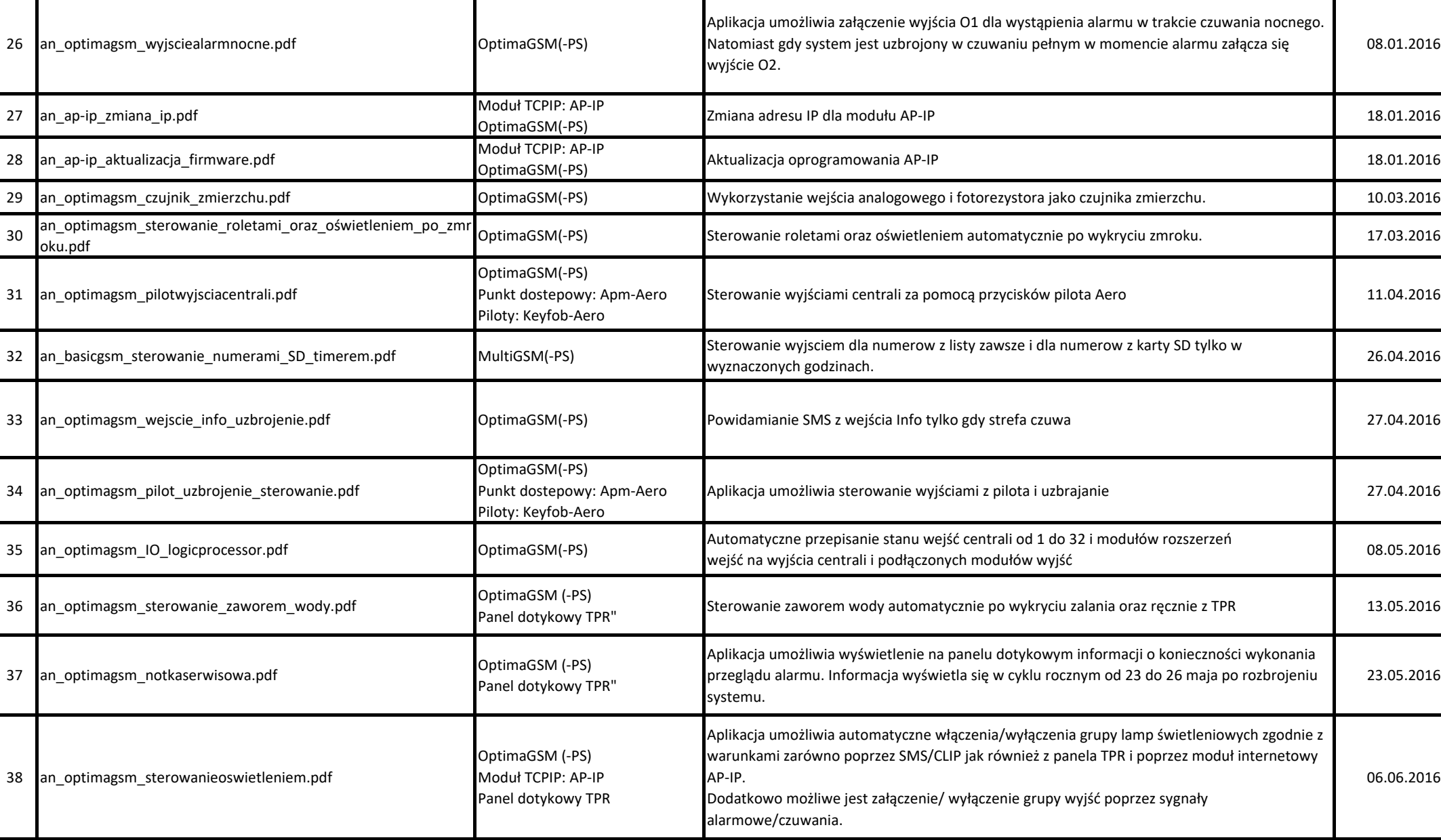

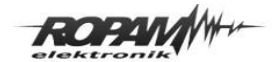

### **Lista i opis not aplikacyjnych** Strona 4 z 7

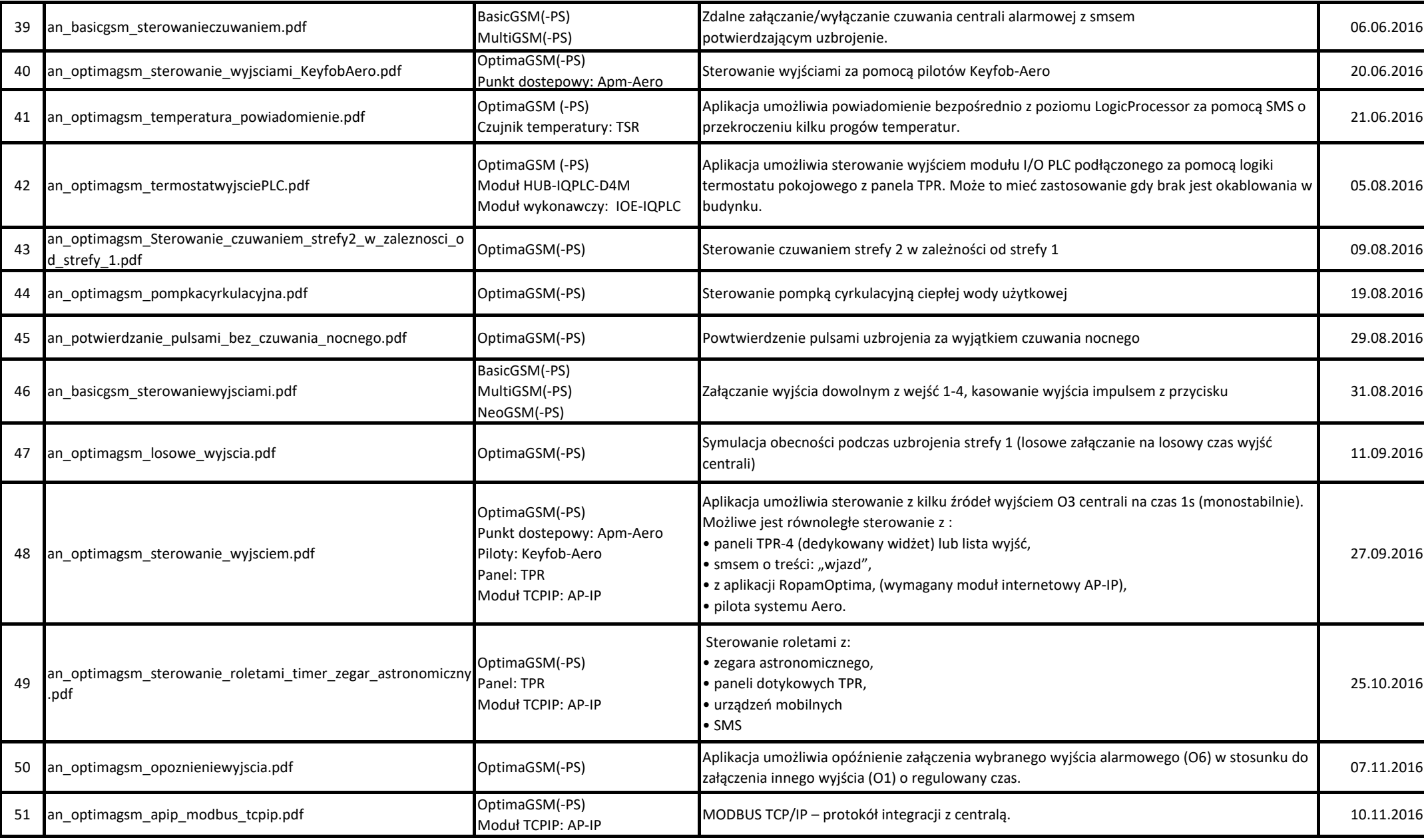

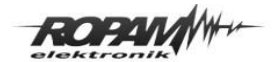

### **Lista i opis not aplikacyjnych** Strona 5 z 7 Strona 5 z 7

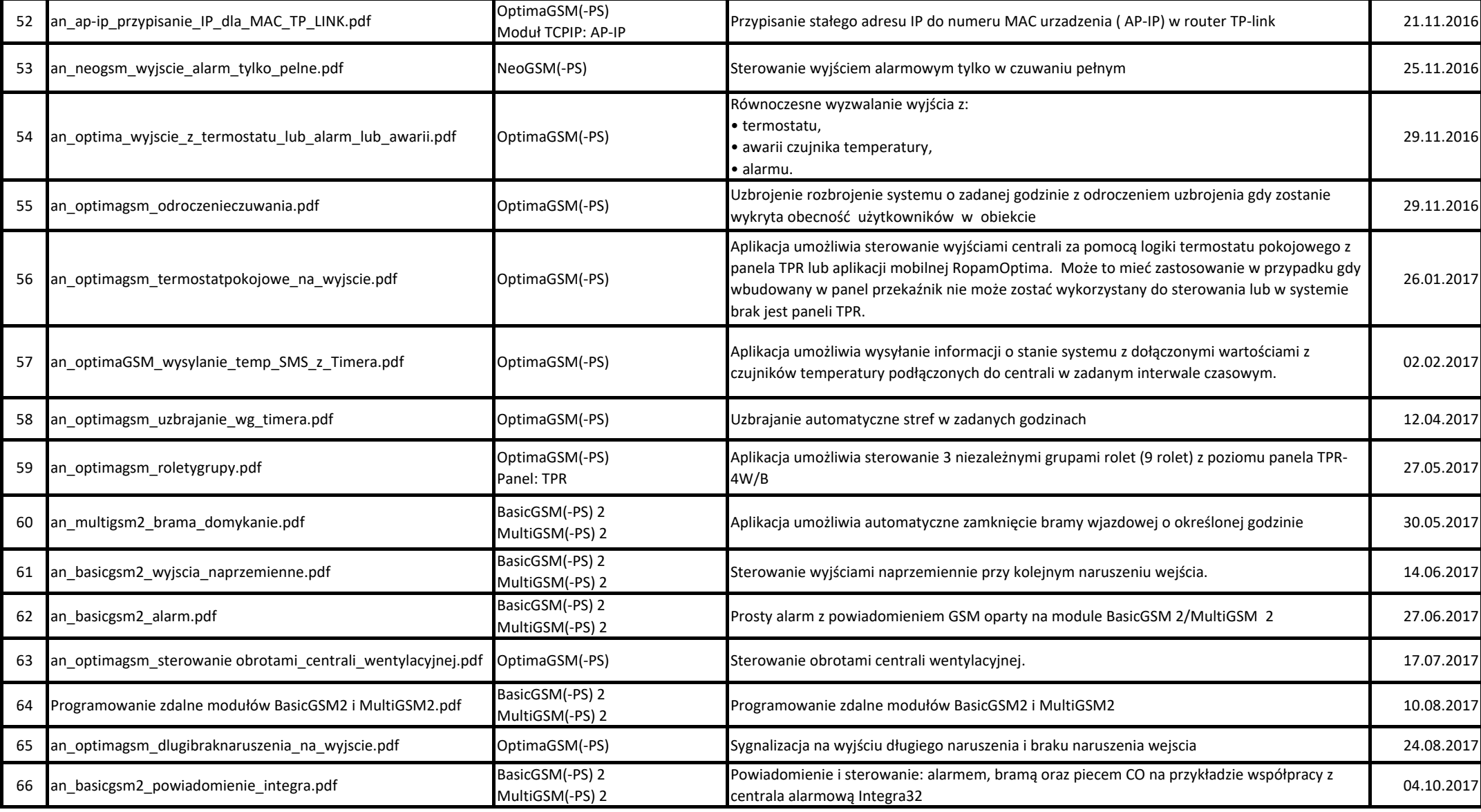

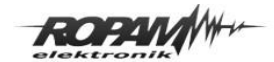

### Lista i opis not aplikacyjnych

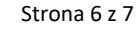

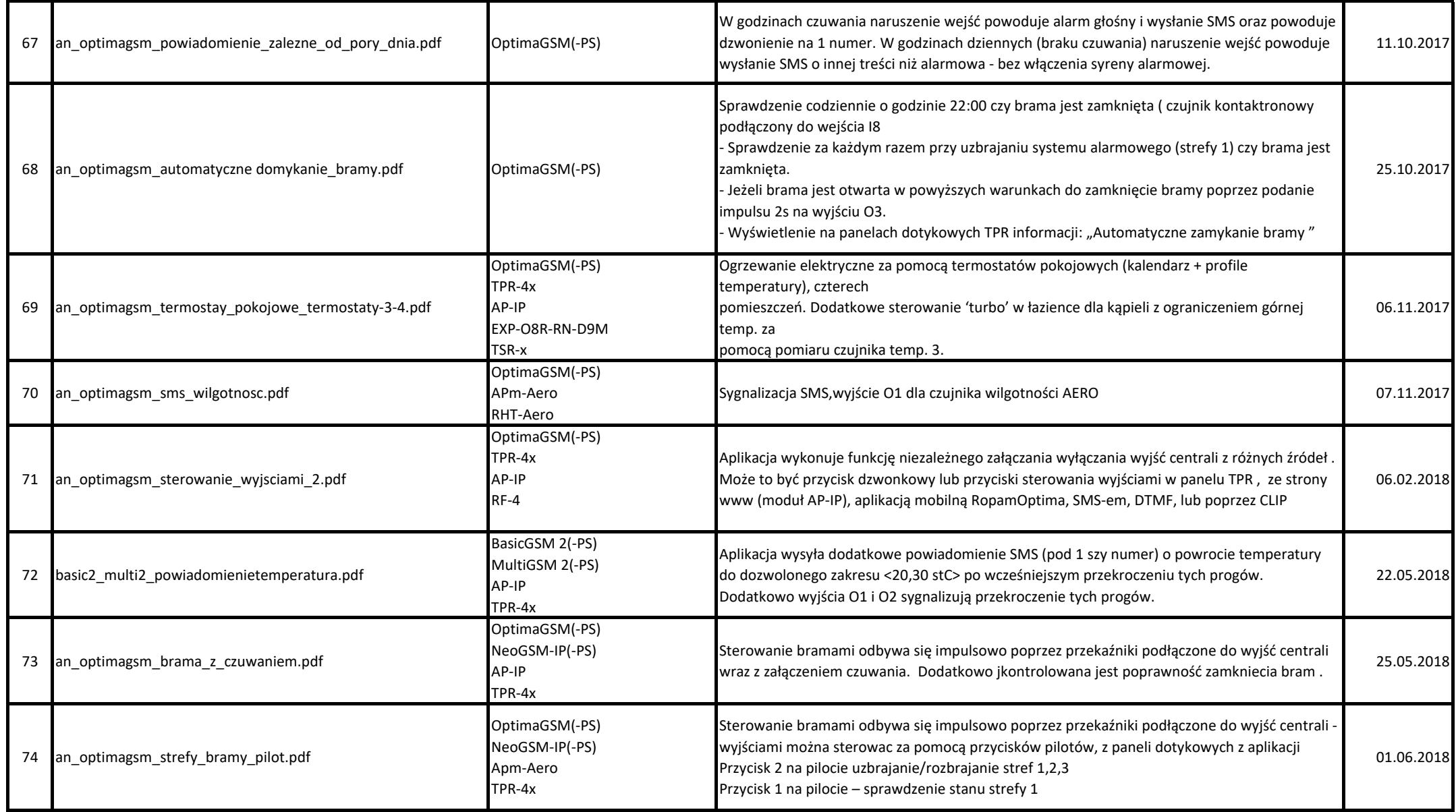

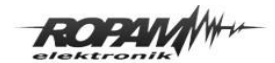

## **Lista i opis not aplikacyjnych** Strona 7 z 7 Strona 7 z 7

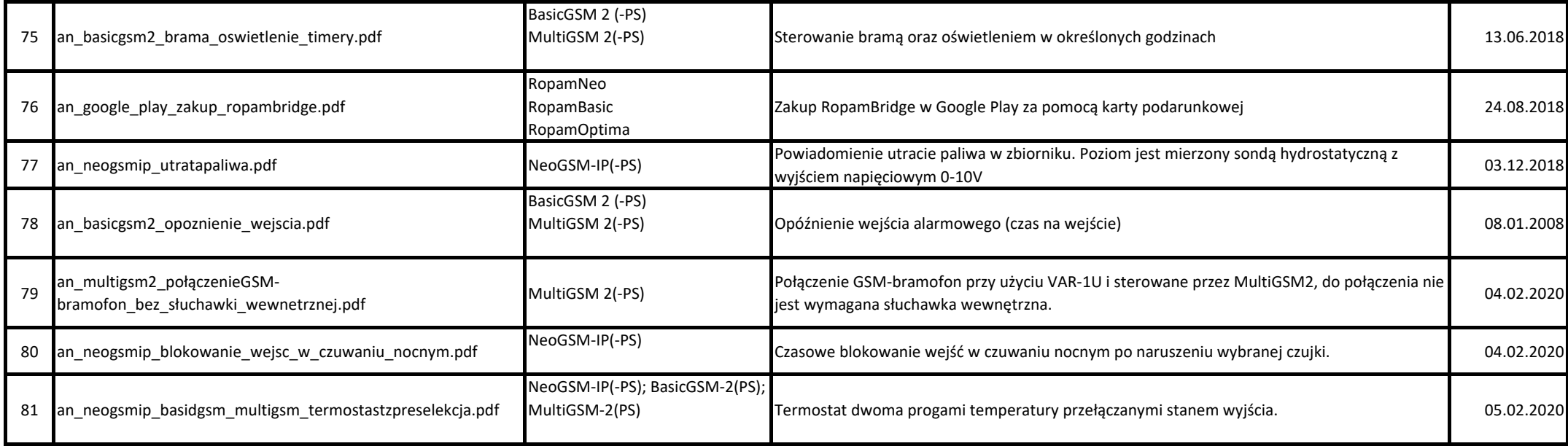